## **Durée :** 1 jour.

# **Public :**

Toute personne désirant s'initier à l'informatique. Derniere MAJ : Avril 2024

## **Objectifs :**

Apprendre à utiliser le PC, son environnement et savoir utiliser les fonctions essentielles de Windows.

## **Pré-requis :**

Connaître les bases du clavier et si possible avoir déjà utilisé Windows ou la souris.

#### **Méthodes :**

Participative et active, manipulations commentées et guidées pas à pas, manipulations assistées et exercices pratiques sur les nouveaux acquis.

## **Evaluation :**

L?évaluation des acquis se fait tout au long de la session au travers des multiples exercices, mise en situation et étude de cas à réaliser. Le formateur remet en fin de formation une attestation avec les objectifs acquis ou non par le stagiaire.

Derniere MAJ : Avril 2024

## **Les premiers pas en informatique**

Le matériel informatique Ouvrir, fermer son PC Utiliser le clavier Utiliser une souris

## **Découverte de Windows**

Le bureau de Windows Découverte de l'interface La barre des tâches Le menu démarrer Les icônes Manipulation des fenêtres **Gérer des dossiers**

Utilisation de l'explorateur Créer, nommer, déplacer et supprimer un dossier

#### **Gestion des fichiers**

Enregistrer, copier, déplacer, effacer un fichier Récupérer un fichier dans la corbeille Supprimer définitivement un fichier Renommer un fichier Rechercher un fichier

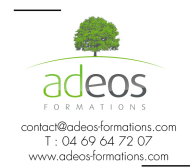

Modalités d'accès : Adeos valide avec le candidat, qu'il possède bien les compétences et les prérequis nécessaires au suivi de la formation.

Délais d'accès : Nous contacter.